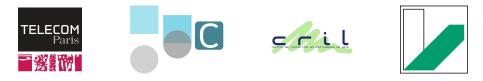

# Efficient enumeration of regex matches

#### **Antoine Amarilli**<sup>1</sup>, Pierre Bourhis<sup>2</sup>, Stefan Mengel<sup>3</sup>, Matthias Niewerth<sup>4</sup> November 23, 2020

<sup>1</sup>Télécom Paris

<sup>2</sup>CNRS CRIStAL

<sup>3</sup>CNRS CRIL

<sup>4</sup>Universität Bayreuth

#### • We have a **long text** *T*:

Antoine Amarilli Description Name Antoine Amarilli. Handle: a3nm. Identity Born 1990-02-07. French national. Appearance as of 2017. Auth OpenPGP. OpenId. Bitcoin. Contact Email and XMPP a3nm@a3nm.net Affiliation Associate professor of computer science (office C301-4) in the DIG team of Télécom Paris, 46 rue Barrault, F-75634 Paris Cedex 13, France. Studies PhD in computer science awarded by Télécom ParisTech on March 14, 2016. Former student of the École normale supérieure. More Résumé Location Other sites Blogging: a3nm.net/blog Git: a3nm.net/git ...

#### • We have a **long text** *T*:

Antoine Amarilli Description Name Antoine Amarilli. Handle: a3nm. Identity Born 1990-02-07. French national. Appearance as of 2017. Auth OpenPGP. OpenId. Bitcoin. Contact Email and XMPP a3nm@a3nm.met Affiliation Associate professor of computer science (office C201-4) in the DIG team of Télécom Paris, 46 rue Barrault, F-75634 Paris Cedex 13, France. Studies PhD in computer science awarded by Télécom ParisTech on March 14, 2016. Former student of the École normale supérieure. More Résumé Location Other sites Blogging: a3nm.net/blog Git: a3nm.net/git ...

- We want to find a **pattern P** in the text **T**:
  - $\rightarrow$  Example: find **email addresses**

#### • We have a **long text** *T*:

Antoine Amarilli Description Name Antoine Amarilli. Handle: a3nm. Identity Born 1990-02-07. French national. Appearance as of 2017. Auth OpenPGP. OpenId. Bitcoin. Contact Email and XMPP a3nm@a3nm.net Affiliation Associate professor of computer science (office C201-4) in the DIG team of Télécom Paris, 46 rue Barrault, F-75634 Paris Cedex 13, France. Studies PhD in computer science awarded by Télécom ParisTech on March 14, 2016. Former student of the École normale supérieure. More Résumé Location Other sites Blogging: a3nm.net/blog Git: a3nm.net/git ...

- We want to find a **pattern P** in the text **T**:
  - $\rightarrow$  Example: find **email addresses** 
    - Write the pattern as a regular expression:

$$P := \Box [a-z0-9.]^* @ [a-z0-9.]^* \Box$$

#### • We have a **long text** *T*:

Antoine Amarilli Description Name Antoine Amarilli. Handle: a3nm. Identity Born 1990-02-07. French national. Appearance as of 2017. Auth OpenPGP. OpenId. Bitcoin. Contact Email and XMPP a3nm@a3nm.net Affiliation Associate professor of computer science (office C201-4) in the DIG team of Télécom Paris, 46 rue Barrault, F-75634 Paris Cedex 13, France. Studies PhD in computer science awarded by Télécom ParisTech on March 14, 2016. Former student of the École normale supérieure. More Résumé Location Other sites Blogging: a3nm.net/blog Git: a3nm.net/git ...

- We want to find a **pattern P** in the text **T**:
  - $\rightarrow$  Example: find **email addresses** 
    - Write the pattern as a regular expression:

$$P := \Box [a-z0-9.]^* @ [a-z0-9.]^* \Box$$

#### $\rightarrow$ How to find the pattern *P* efficiently in the text *T*?

• Convert the regular expression P to an automaton A

• Convert the regular expression P to an automaton A

$$P := \Box [a-z0-9.]^* @ [a-z0-9.]^* \Box$$

• Convert the regular expression P to an automaton A

$$P := \Box [a-z0-9.]^* @ [a-z0-9.]^* \Box$$

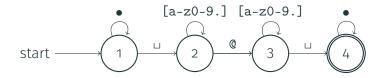

• Convert the regular expression P to an automaton A

$$P := \Box [a-z0-9.]^* @ [a-z0-9.]^* \Box$$

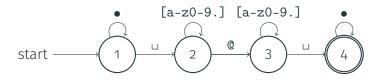

• Then, evaluate the automaton on the text T

• Convert the regular expression P to an automaton A

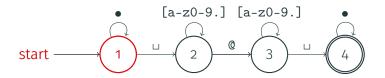

• Then, evaluate the automaton on the text T

 $\texttt{Email}_{\sqcup} \texttt{a3nm}\texttt{@a3nm}$ .net $_{\sqcup}\texttt{Affiliation}$ 

• Convert the regular expression P to an automaton A

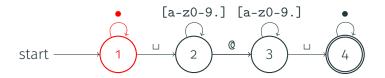

• Then, evaluate the automaton on the text T

• Convert the regular expression P to an automaton A

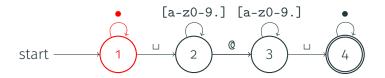

• Then, evaluate the automaton on the text T

 $Email_{\sqcup}a3nm@a3nm.net_{\sqcup}Affiliation$ 

• Convert the regular expression P to an automaton A

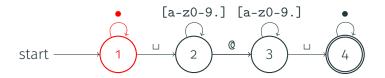

• Then, evaluate the automaton on the text T

Em a il  $\sqcup$  a 3 nm C a 3 nm . net  $\sqcup$  A f f i l i a t i o n

• Convert the regular expression P to an automaton A

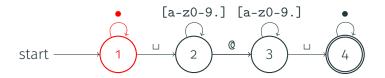

• Then, evaluate the automaton on the text T

• Convert the regular expression P to an automaton A

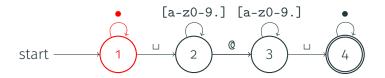

• Then, evaluate the automaton on the text T

• Convert the regular expression P to an automaton A

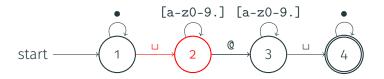

• Then, evaluate the automaton on the text T

• Convert the regular expression P to an automaton A

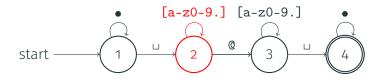

• Then, evaluate the automaton on the text T

Email<sub>U</sub> a 3 nm @ a 3 nm . net<sub>U</sub> Affiliation

• Convert the regular expression P to an automaton A

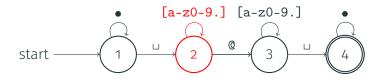

• Then, evaluate the automaton on the text T

 $Email_{\sqcup}a3nm@a3nm.net_{\sqcup}Affiliation$ 

• Convert the regular expression P to an automaton A

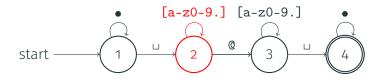

• Then, evaluate the automaton on the text T

 $\texttt{Email}_{\sqcup}\texttt{a3nm}\texttt{m@a3nm}\texttt{.net}_{\sqcup}\texttt{Affiliation}$ 

• Convert the regular expression P to an automaton A

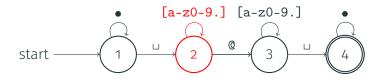

• Then, evaluate the automaton on the text T

• Convert the regular expression P to an automaton A

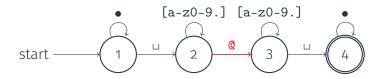

• Then, evaluate the automaton on the text T

• Convert the regular expression P to an automaton A

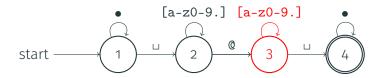

• Then, evaluate the automaton on the text T

• Convert the regular expression P to an automaton A

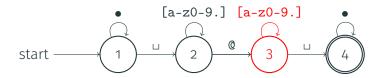

• Then, evaluate the automaton on the text T

 $Email_{\sqcup}a3nm@a3nm.net_{\sqcup}Affiliation$ 

• Convert the regular expression P to an automaton A

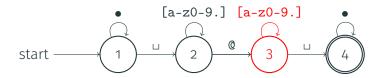

• Then, evaluate the automaton on the text T

 $\texttt{Email}_{\sqcup} \texttt{a3nm}\texttt{@a3nm}$ .net $_{\sqcup}$ Affiliation

• Convert the regular expression P to an automaton A

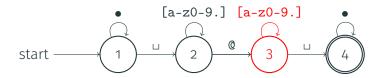

• Then, evaluate the automaton on the text T

• Convert the regular expression P to an automaton A

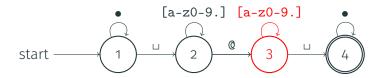

• Then, evaluate the automaton on the text T

 $\texttt{Email}_{\sqcup} \texttt{a3nm}\texttt{@a3nm}$ .net $_{\sqcup}\texttt{Affiliation}$ 

• Convert the regular expression P to an automaton A

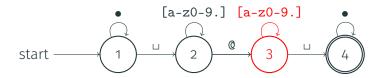

• Then, evaluate the automaton on the text T

 $\texttt{Email}_{\sqcup}\texttt{a3nm@a3nm} . \texttt{n}\texttt{et}_{\sqcup}\texttt{Affiliation}$ 

• Convert the regular expression P to an automaton A

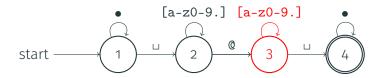

• Then, evaluate the automaton on the text T

 $Email_{\sqcup}a3nm@a3nm.net_{\sqcup}Affiliation$ 

• Convert the regular expression P to an automaton A

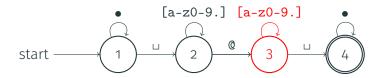

• Then, evaluate the automaton on the text T

 $\texttt{Email}_{\sqcup} \texttt{a3nm}$  @ a 3 nm . net  $_{\sqcup}$  A f f i l i a t i o n

• Convert the regular expression P to an automaton A

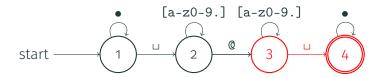

• Then, evaluate the automaton on the **text** *T* 

• Convert the regular expression P to an automaton A

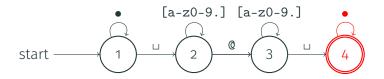

• Then, evaluate the automaton on the text T

 $Email_{\sqcup}a3nm@a3nm.net_{\sqcup}Affiliation$ 

• Convert the regular expression P to an automaton A

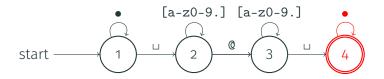

• Then, evaluate the automaton on the text T

• Convert the regular expression P to an automaton A

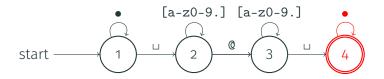

• Then, evaluate the automaton on the text T

Emailua3nm@a3nm.netuAf<mark>f</mark>iliation

• Convert the regular expression P to an automaton A

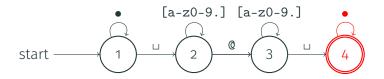

• Then, evaluate the automaton on the text T

• Convert the regular expression P to an automaton A

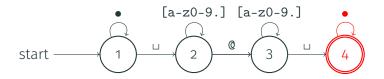

• Then, evaluate the automaton on the text T

• Convert the regular expression P to an automaton A

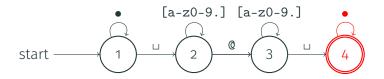

• Then, evaluate the automaton on the text T

• Convert the regular expression P to an automaton A

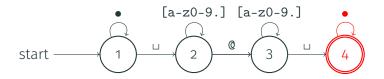

• Then, evaluate the automaton on the text T

• Convert the regular expression P to an automaton A

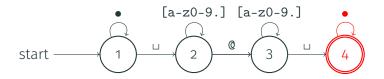

• Then, evaluate the automaton on the text T

• Convert the regular expression P to an automaton A

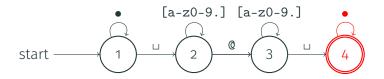

• Then, evaluate the automaton on the text T

• Convert the regular expression P to an automaton A

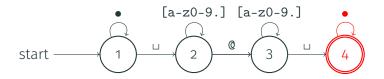

• Then, evaluate the automaton on the text T

• Convert the regular expression P to an automaton A

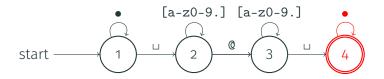

• Then, evaluate the automaton on the text T

• Convert the regular expression P to an automaton A

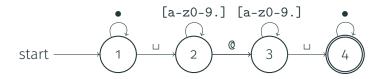

• Then, evaluate the automaton on the **text** *T* 

 $\texttt{Email}_{\sqcup} \texttt{a3nm}@\texttt{a3nm}.\texttt{net}_{\sqcup}\texttt{Affiliation}$ 

• The complexity is  $O(|A| \times |T|)$ , i.e., linear in T and polynomial in P

• Convert the regular expression P to an automaton A

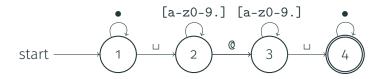

• Then, evaluate the automaton on the **text** *T* 

 $\texttt{Email}_{\sqcup} \texttt{a3nm}@\texttt{a3nm}.\texttt{net}_{\sqcup}\texttt{Affiliation}$ 

• The complexity is  $O(|A| \times |T|)$ , i.e., linear in T and polynomial in P $\rightarrow$  This is very efficient in T and reasonably efficient in P • This only tests **if** the pattern **occurs in** the text!

ightarrow ''YES''

- This only tests if the pattern occurs in the text!
  → "YES"
- Goal: find all substrings in the text T which match the pattern P

- This only tests if the pattern occurs in the text!
   → "YES"
- Goal: find all substrings in the text T which match the pattern P
  0 1 2 3 4 5 6 7 8 9 101112131415161718192021222324252627282930
  E m a i l u a 3 n m @ a 3 n m . n e t u A f f i l i a t i o n

- This only tests if the pattern occurs in the text!
   → "YES"
- Goal: find all **substrings** in the text **T** which match the pattern **P**

0 1 2 3 4 5 6 7 8 9 10 11 12 13 14 15 16 17 18 19 20 21 22 23 24 25 26 27 28 29 30 E m a i l u a 3 n m @ a 3 n m . n e t u A f f i l i a t i o n

 $\rightarrow$  One match: [5, 20 $\rangle$ 

- This only tests if the pattern occurs in the text!
   → "YES"
- Goal: find all substrings in the text T which match the pattern P
  0 1 2 3 4 5 6 7 8 9 101112131415161718192021222324252627282930
  E m a i l<sub>11</sub> a 3 n m @ a 3 n m . n e t<sub>11</sub> A f f i l i a t i o n

 $\rightarrow$  One match: [5, 20 $\rangle$ 

#### **Formal Problem Statement**

• Problem description:

#### • Problem description:

Input:

#### • A text T

Antoine Amarilli Description Name Antoine Amarilli. Handle: a3mm. Identity Born 1990-02-07. French national. Appearance as of 2017. Auth OpenPGP. OpenId. Bitcoin. Contact Email and XMPP a3mm@a3mm.net Affiliation Associate professor of computer science (office C201-4) in the DIG team of Télécom Paris, 46 rue Barrault, F-75634 Paris Cedex 13, France. Studies PhD in computer science avarded by Télécom ParisTech on March 14, 2016. Former student of the École normale supérieure. test@example.com More Résumé Location Other sites Blogging: a3mm.net/blog Git: a3mm.net/git ...

#### **Formal Problem Statement**

#### • Problem description:

· Input:

#### • A text T

Antoine Amarilli Description Name Antoine Amarilli. Handle: a3mm. Identity Born 1990-02-07. French national. Appearance as of 2017. Auth OpenPGP. OpenId. Bitcoin. Contact Email and XMPP a3mm@a3mm.net Affiliation Associate professor of computer science (office C201-4) in the DIG team of Télécom Paris, 46 rue Barrault, F-75634 Paris Cedex 13, France. Studies PhD in computer science avarded by Télécom ParisTech on March 14, 2016. Former student of the École normale supérieure. test@example.com More Résumé Location Other sites Blogging: a3mm.net/blog Git: a3mm.net/git ...

• A pattern P given as a regular expression

$$P := \sqcup [a-z0-9.]^* @ [a-z0-9.]^* \sqcup$$

- Problem description:
  - Input:
    - A text T

Antoine Amarilli Description Name Antoine Amarilli. Handle: a3mm. Identity Born 1990-02-07. French national. Appearance as of 2017. Auth OpenPGP. OpenId. Bitcoin. Contact Email and XMPP a3mm@a3mm.net Affiliation Associate professor of computer science (office C201-4) in the DIG team of Télécom Paris, 46 rue Barrault, F-75634 Paris Cedex 13, France. Studies PhD in computer science avarded by Télécom ParisTech on March 14, 2016. Former student of the École normale supérieure. test@example.com More Résumé Location Other sites Blogging: a3mm.net/blog Git: a3mm.net/git ...

• A pattern P given as a regular expression

 $P := \Box [a-z0-9.]^* @ [a-z0-9.]^* \Box$ 

• Output: the list of substrings of T that match P:

 $[186,200\rangle$ ,  $[483,500\rangle$ , ...

- Problem description:
  - Input:
    - A text T

Antoine Amarilli Description Name Antoine Amarilli. Handle: a3mm. Identity Born 1990-02-07. French national. Appearance as of 2017. Auth OpenPGP. OpenId. Bitcoin. Contact Email and XMPP a3mm@a3mm.net Affiliation Associate professor of computer science (office C201-4) in the DIG team of Télécom Paris, 46 rue Barrault, F-75634 Paris Cedex 13, France. Studies PhD in computer science avarded by Télécom ParisTech on March 14, 2016. Former student of the École normale supérieure. test@example.com More Résumé Location Other sites Blogging: a3mm.net/blog Git: a3mm.net/git ...

• A pattern P given as a regular expression

 $P := \Box [a-z0-9.]^* @ [a-z0-9.]^* \Box$ 

• Output: the list of substrings of T that match P:

 $[186,200\rangle$ ,  $[483,500\rangle$ , ...

• Goal: be very efficient in T and reasonably efficient in P

| l o |
|-----|
|-----|

| [⟩ l o l |  |
|----------|--|
|----------|--|

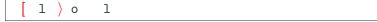

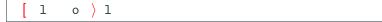

| [ l o |
|-------|
|-------|

• Naive algorithm: Run the automaton A on each substring of T

l [> o l

| 1 [ | 0 | 1 > |  |
|-----|---|-----|--|
|-----|---|-----|--|

• Naive algorithm: Run the automaton A on each substring of T

1 o [> 1

• Naive algorithm: Run the automaton A on each substring of T

l o[l >

• Naive algorithm: Run the automaton A on each substring of T

l o l[>

• Naive algorithm: Run the automaton A on each substring of T

1 o 1

 $\rightarrow$  Complexity is  $O(|T|^2 \times |A| \times |T|)$ 

- Naive algorithm: Run the automaton A on each substring of T
  - 1 o 1
  - $\rightarrow$  Complexity is  $O(|T|^2 \times |A| \times |T|)$
  - $\rightarrow$  Can be **optimized** to  $O(|T|^2 \times |A|)$

- Naive algorithm: Run the automaton A on each substring of T
  - l o l
  - $\rightarrow$  Complexity is  $O(|T|^2 \times |A| \times |T|)$
  - $\rightarrow$  Can be **optimized** to  $O(|T|^2 \times |A|)$
- **Problem:** We may need to output  $\Omega(|T|^2)$  matching substrings:

- Naive algorithm: Run the automaton A on each substring of T
  - l o l
  - $\rightarrow$  Complexity is  $O(|T|^2 \times |A| \times |T|)$
  - $\rightarrow$  Can be **optimized** to  $O(|T|^2 \times |A|)$
- **Problem:** We may need to output  $\Omega(|T|^2)$  matching substrings:
  - Consider the text T:

- Naive algorithm: Run the automaton A on each substring of T
  - 1 o 1
  - $\rightarrow$  Complexity is  $O(|T|^2 \times |A| \times |T|)$
  - $\rightarrow$  Can be optimized to  $O(|T|^2 \times |A|)$
- **Problem:** We may need to output  $\Omega(|T|^2)$  matching substrings:
  - Consider the text T:

• Consider the **pattern P** := **a**\*

- Naive algorithm: Run the automaton A on each substring of T
  - l o l
  - $\rightarrow$  Complexity is  $O(|T|^2 \times |A| \times |T|)$
  - $\rightarrow$  Can be optimized to  $O(|T|^2 \times |A|)$
- **Problem:** We may need to output  $\Omega(|T|^2)$  matching substrings:
  - Consider the **text** *T*:

- Consider the **pattern**  $P := a^*$
- The number of matches is  $\Omega(|T|^2)$

- Naive algorithm: Run the automaton A on each substring of T
  - 1 o 1
  - $\rightarrow$  Complexity is  $O(|T|^2 \times |A| \times |T|)$
  - $\rightarrow$  Can be optimized to  $O(|T|^2 \times |A|)$
- **Problem:** We may need to output  $\Omega(|T|^2)$  matching substrings:
  - Consider the **text T**:

- Consider the **pattern**  $P := a^*$
- The number of matches is  $\Omega(|T|^2)$
- $\rightarrow$  We need a **different way** to measure complexity

**Idea:** In real life, we do not want to compute **all the matches** we just need to be able to **enumerate** matches quickly

## **Q** how to find patterns

Search

## **Q** how to find patterns

Search

Results 1 - 20 of 10,514

# **Q** how to find patterns

Search

Results 1 - 20 of 10,514

. . .

# **Q** how to find patterns

Search

Results 1 - 20 of 10,514

## View (previous 20 | next 20) (20 | 50 | 100 | 250 | 500)

. . .

# **Q** how to find patterns

Search

Results 1 - 20 of 10,514

## View (previous 20 | next 20) (20 | 50 | 100 | 250 | 500)

 $\rightarrow$  Formalization: **enumeration algorithms** 

Antoine Amarilli Description Name Antoine Amarilli. Handle: a3nn. Identity Born 1990-02-07. French national. Appearance as of 2017. Auth OpenDPD. OpenId. Bitcoin. Contact Email and XMPP a3nm8a3mm.met Affiliation Associate professor ...

#### Text T

□ [a-z0-9.]\*@ [a-z0-9.]\* □ Pattern P

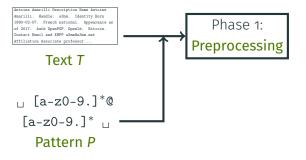

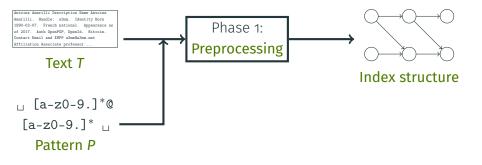

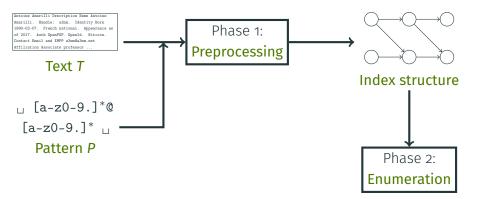

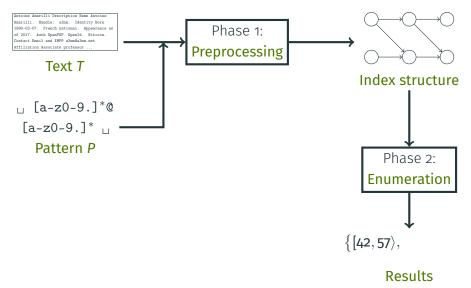

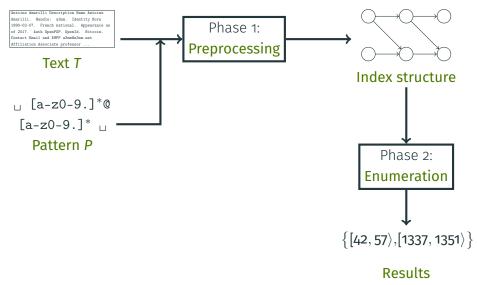

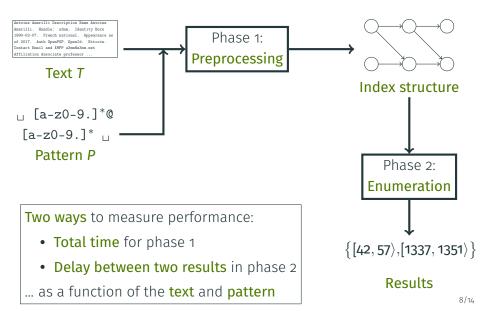

• Recall the **inputs** to our problem:

#### • A text T

Antoine Amarilli Description Name Antoine Amarilli. Handle: aðmm. Identity Born 1990-02-07. French national. Appearance as of 2017. Auth OpenPGP. OpenId. Bitcoin. Contact Email and XMPP aðnm@aðmm. nat Affiliation Associate professor of computer science (office (2201-4) in the DIG team of Télécom Paris, 46 rue Barrault, F-75634 Paris Cedex 13, France. Studies PhD in computer science awarded by Télécom ParisTech on March 14, 2016. Former student of the École normale supérieure. More Résumé Location Other sites Elogging: aðnm.næt/blg Git. aðnm.næt/git ...

- Recall the **inputs** to our problem:
  - A text T

Antoine Amarilli Description Name Antoine Amarilli. Handle: admm. Identity Born 1990-02-07. French national. Appearance as of 2017. Auth OpenPGP. OpenId. Bitcoin. Contact Email and XMPP adm@admm.ext Affiliation Associate professor of computer science (office C201-4) in the DIG team of Télécom Paris, 46 rue Barrault, F-76534 Paris Cedex 13, France. Studies PhD in computer science awarded by Télécom ParisTech on March 14, 2016. Former student of the École male supérieure. More Résumé Location Other sites Blogging: adm.net/blog Git: admn.net/git ...

• A pattern P given as a regular expression

 $P := \Box [a-z0-9.]^* @ [a-z0-9.]^* \Box$ 

- Recall the **inputs** to our problem:
  - A text T

Antoine Amarilli Description Name Antoine Amarilli. Handle: admm. Identity Born 1990-02-07. French national. Appearance as of 2017. Auth OpenPGP. OpenId. Bitcoin. Contact Email and XMPP adm@admm.ext Affiliation Associate professor of computer science (office C201-4) in the DIG team of Télécom Paris, 46 rue Barrault, F-76534 Paris Cedex 13, France. Studies PhD in computer science awarded by Télécom ParisTech on March 14, 2016. Former student of the École male supérieure. More Résumé Location Other sites Blogging: adm.net/blog Git: admn.net/git ...

• A pattern P given as a regular expression

$$P := \Box [a-z0-9.]^* @ [a-z0-9.]^* \Box$$

• What is the **delay** of the **naive algorithm**?

- Recall the **inputs** to our problem:
  - A text T

Antoine Amarilli Description Name Antoine Amarilli. Handle: a3mm. Identity Born 1990-02-07. French national. Appearance as of 2017. Auth OpenPGP. OpenId. Bitcoin. Contact Email and XMPP a3mm@a3mm.est Affiliation Associate professor of computer science (office C201-4) in the DIG team of Télécom Paris, 46 rue Barrault, F-75634 Paris Cedex 13, France. Studies PhD in computer science awarded by Télécom ParisTech on March 14, 2016. Former student of the École normale supérieure. More Résumé Location Other sites Blogging: a3mm.net/blog Git: a3mm.net/git ...

• A pattern P given as a regular expression

$$P := \Box [a-z0-9.]^* @ [a-z0-9.]^* \Box$$

• What is the **delay** of the **naive algorithm**?

 $\rightarrow$  it is the maximal time to find the next matching substring

- Recall the **inputs** to our problem:
  - A text T

Antoine Amarilli Description Name Antoine Amarilli. Handle: admm. Identity Born 1990-02-07. French national. Appearance as of 2017. Auth OpenPGP. OpenId. Bitcoin. Contact Email and XMPP adm@admm.ext Affiliation Associate professor of computer science (office C201-4) in the DIG team of Télécom Paris, 46 rue Barrault, F-76534 Paris Cedex 13, France. Studies PhD in computer science awarded by Télécom ParisTech on March 14, 2016. Former student of the École male supérieure. More Résumé Location Other sites Blogging: adm.net/blog Git: admn.net/git ...

• A pattern P given as a regular expression

• What is the **delay** of the **naive algorithm**?

→ it is the maximal time to find the next matching substring → i.e.  $O(|T|^2 \times |A|)$ , e.g., if only the beginning and end match

- Recall the **inputs** to our problem:
  - A text T

Antoine Amarilli Description Name Antoine Amarilli. Handle: admm. Identity Born 1990-02-07. French national. Appearance as of 2017. Auth OpenPGP. OpenId. Bitcoin. Contact Email and XMPP adm@admm.ext Affiliation Associate professor of computer science (office C201-4) in the DIG team of Télécom Paris, 46 rue Barrault, F-76534 Paris Cedex 13, France. Studies PhD in computer science awarded by Télécom ParisTech on March 14, 2016. Former student of the École male supérieure. More Résumé Location Other sites Blogging: adm.net/blog Git: admn.net/git ...

• A pattern P given as a regular expression

$$P := \Box [a-z0-9.]^* @ [a-z0-9.]^* \Box$$

• What is the **delay** of the **naive algorithm**?

→ it is the maximal time to find the next matching substring → i.e.  $O(|T|^2 \times |A|)$ , e.g., if only the beginning and end match

 $\rightarrow$  Can we do **better**?

• Existing work has shown the best possible bounds:

• Existing work has shown the best possible bounds:

#### Theorem [Florenzano et al., 2018]

We can enumerate all matches of a pattern P on a text T with:

- Preprocessing linear in T
- Delay constant (independent from T)

• Existing work has shown the best possible bounds in *T*:

Theorem [Florenzano et al., 2018]

We can enumerate all matches of a pattern **P** on a text **T** with:

- Preprocessing linear in T and exponential in P
- Delay constant (independent from T) and exponential in P

→ **Problem:** They only measure the complexity **as a function of** *T*!

• Existing work has shown the best possible bounds in *T*:

#### Theorem [Florenzano et al., 2018]

We can enumerate all matches of a pattern **P** on a text **T** with:

- Preprocessing linear in T and exponential in P
- Delay constant (independent from T) and exponential in P
- → **Problem:** They only measure the complexity **as a function of** *T*!
  - Our contribution is:

• Existing work has shown the best possible bounds in *T*:

#### Theorem [Florenzano et al., 2018]

We can enumerate all matches of a pattern **P** on a text **T** with:

- Preprocessing linear in T and exponential in P
- Delay constant (independent from T) and exponential in P
- → **Problem:** They only measure the complexity **as a function of** *T*!
  - Our contribution is:

#### Theorem

We can enumerate all matches of a pattern **P** on a text **T** with:

- Preprocessing in  $O(|T| \times Poly(P))$
- Delay polynomial in P and independent from T

• We use automata that read letters and capture variables

• We use automata that read letters and capture variables  $\rightarrow$  Example:  $P := \bullet^* \alpha a^* \beta \bullet^*$ 

• We use automata that read letters and capture variables

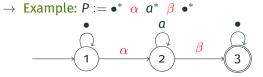

• We use automata that read letters and capture variables

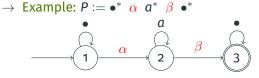

- Semantics of the automaton A:
  - Reads letters from the text
  - Guesses variables at positions in the text

• We use automata that read letters and capture variables

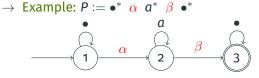

- Semantics of the automaton A:
  - Reads letters from the text
  - Guesses variables at positions in the text
  - $\rightarrow$  **Output:** tuples  $\langle \alpha : i, \beta : j \rangle$  such that

A has an accepting run reading  $\alpha$  at position i and  $\beta$  at j

• We use automata that read letters and capture variables

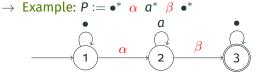

- Semantics of the automaton A:
  - Reads letters from the text
  - Guesses variables at positions in the text
  - $\rightarrow$  **Output:** tuples  $\langle \alpha : i, \beta : j \rangle$  such that

A has an accepting run reading  $\alpha$  at position i and  $\beta$  at j

• Assumption: There is no run for which A reads the same capture variable twice at the same position

• We use automata that read letters and capture variables

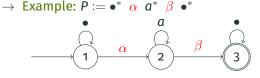

- Semantics of the automaton A:
  - Reads letters from the text
  - Guesses variables at positions in the text
  - $\rightarrow$  **Output:** tuples  $\langle \alpha : i, \beta : j \rangle$  such that

A has an accepting run reading lpha at position i and eta at j

- Assumption: There is no run for which A reads the same capture variable twice at the same position
- **Challenge:** Because of **nondeterminism** we can have many different runs of **A** producing the same tuple!

#### Compute a product DAG of the text T and of the automaton A

Compute a **product DAG** of the text **T** and of the automaton **A Example:** Text **T** := aaaba and **P** := •\*  $\alpha$  **a**\*  $\beta$  •\*, Compute a **product DAG** of the text **T** and of the automaton **A Example:** Text **T** := **aaba** and **P** := •\*  $\alpha$  **a**\*  $\beta$  •\*,

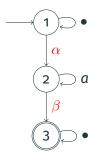

#### **Proof Idea: Product DAG**

Compute a **product DAG** of the text *T* and of the automaton *A* **Example:** Text *T* := **aaaba** and *P* := •\*  $\alpha \ a^* \ \beta \ \bullet^*$ ,

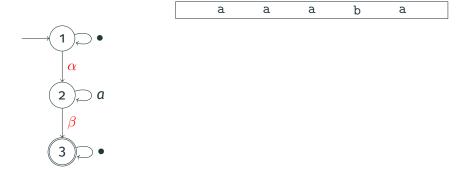

#### **Proof Idea: Product DAG**

Compute a **product DAG** of the text *T* and of the automaton *A* **Example:** Text  $T := \boxed{\texttt{aaaba}}$  and  $P := \bullet^* \alpha a^* \beta \bullet^*$ ,

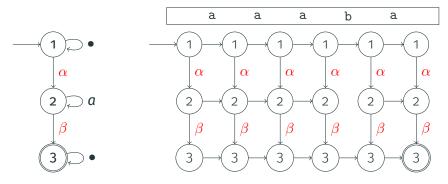

Compute a **product DAG** of the text **T** and of the automaton **A Example:** Text **T** :=  $\boxed{\texttt{aaaba}}$  and **P** :=  $\bullet^* \alpha a^* \beta \bullet^*$ ,

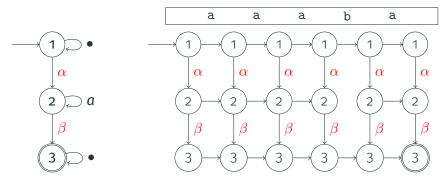

 $\rightarrow$  Each path in the product DAG corresponds to a match

Compute a **product DAG** of the text **T** and of the automaton **A** 

**Example:** Text T := **aaaba** and  $P := \bullet^* \alpha a^* \beta \bullet^*$ , match  $\langle \alpha : \mathbf{0}, \beta : \mathbf{3} \rangle$ 

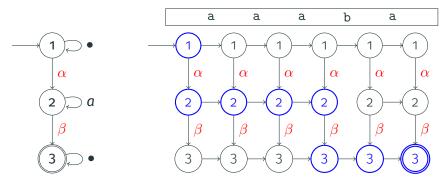

 $\rightarrow$  Each path in the product DAG corresponds to a match

Compute a **product DAG** of the text **T** and of the automaton **A Example:** Text **T** :=  $\boxed{\texttt{aaaba}}$  and **P** :=  $\bullet^* \alpha a^* \beta \bullet^*$ ,

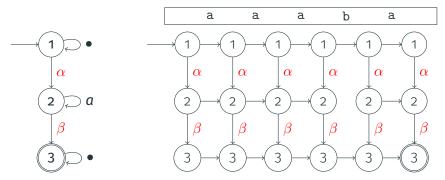

 $\rightarrow$  Each path in the product DAG corresponds to a match

→ Challenge: Enumerate paths but avoid duplicate matches and do not waste time to ensure constant delay

# **Implementation and Experiments**

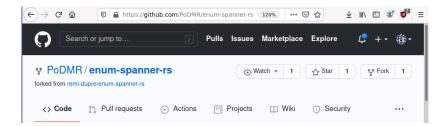

# **Implementation and Experiments**

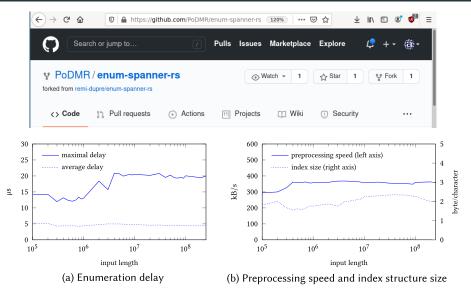

Fig. 2. Enumerating the query TTAC. {0, 1000}CACC on inputs of different lengths

With P. Bourhis, R. Dupré, M. Niewerth, S. Mengel:

Efficient implementation of the approach

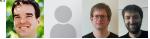

https://github.com/PoDMR/enum-spanner-rs

With P. Bourhis, R. Dupré, M. Niewerth, S. Mengel: Efficient implementation of the approach

https://github.com/PoDMR/enum-spanner-rs

With L. Jachiet, M. Muñoz, C. Riveros:

Can we enumerate for **context-free languages**?

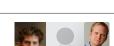

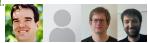

With P. Bourhis, R. Dupré, M. Niewerth, S. Mengel: Efficient implementation of the approach

https://github.com/PoDMR/enum-spanner-rs

With L. Jachiet, M. Muñoz, C. Riveros: Can we enumerate for context-free languages?

With **B. Kimelfeld, S. Mengel**: How to enumerate **maximal matches** of a pattern?

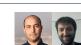

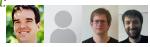

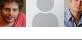

With P. Bourhis, R. Dupré, M. Niewerth, S. Mengel: Efficient implementation of the approach https://github.com/PoDMR/enum-spanner-rs

With L. Jachiet, M. Muñoz, C. Riveros: Can we enumerate for context-free languages?

With B. Kimelfeld, S. Mengel: How to enumerate maximal matches of a pattern?

With C. Paperman, L. Jachiet: Can we maintain regular membership information

for dynamic words?

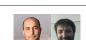

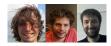

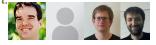

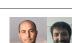

With P. Bourhis, R. Dupré, M. Niewerth, S. Mengel: Efficient implementation of the approach

https://github.com/PoDMR/enum-spanner-rs

With L. Jachiet, M. Muñoz, C. Riveros: Can we enumerate for context-free languages?

With **B. Kimelfeld, S. Mengel**: How to enumerate **maximal matches** of a pattern?

With C. Paperman, L. Jachiet:

Can we maintain regular membership information for **dynamic words**?

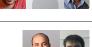

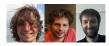

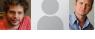

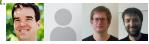

#### References i

Amarilli, A., Bourhis, P., Mengel, S., and Niewerth, M. (2019). **Constant-delay enumeration for nondeterministic document spanners.** 

In ICDT.

Amarilli, A., Bourhis, P., Mengel, S., and Niewerth, M. (2020).
 Constant-delay enumeration for nondeterministic document spanners.

ToCS.

- Florenzano, F., Riveros, C., Ugarte, M., Vansummeren, S., and Vrgoc, D. (2018).

**Constant delay algorithms for regular document spanners.** In *PODS*.

*i i* + 1

• We are at a **position** *i* and **set of states** in blue

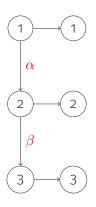

i i + 1

• We are at a **position** *i* and **set of states** in blue

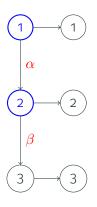

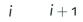

• We are at a **position** *i* and **set of states** in blue

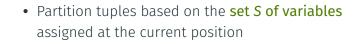

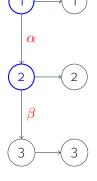

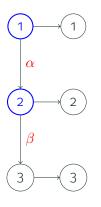

- We are at a **position** *i* and **set of states** in blue
- Partition tuples based on the **set** *S* **of variables** assigned at the current position
- For each *S*, consider the **set of states** where we can be at *i* + 1 when reading *S* at *i*

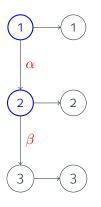

- We are at a **position** *i* and **set of states** in blue
- Partition tuples based on the **set** *S* **of variables** assigned at the current position
- For each *S*, consider the **set of states** where we can be at *i* + 1 when reading *S* at *i* 
  - Example:  $S = \{ \alpha \}$

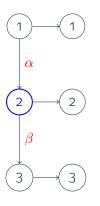

- We are at a **position** *i* and **set of states** in **blue**
- Partition tuples based on the **set** *S* **of variables** assigned at the current position
- For each *S*, consider the **set of states** where we can be at *i* + 1 when reading *S* at *i* 
  - Example:  $S = \{\alpha\}$

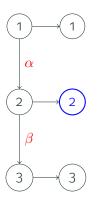

- We are at a **position** *i* and **set of states** in blue
- Partition tuples based on the **set** *S* **of variables** assigned at the current position
- For each *S*, consider the **set of states** where we can be at *i* + 1 when reading *S* at *i* 
  - Example:  $S = \{\alpha\}$

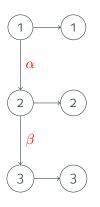

- We are at a **position** *i* and **set of states** in blue
- Partition tuples based on the **set** *S* **of variables** assigned at the current position
- For each *S*, consider the **set of states** where we can be at *i* + 1 when reading *S* at *i* 
  - Example:  $S = \{\alpha\}$
- → We must have preprocessed the DAG to make sure that we can always finish the run

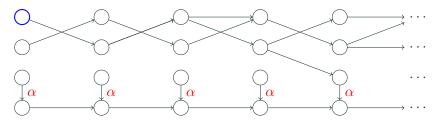

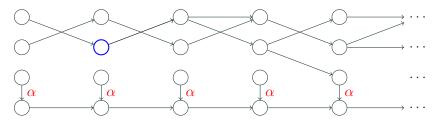

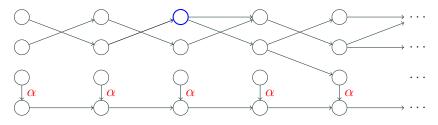

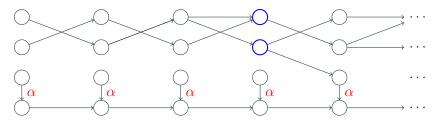

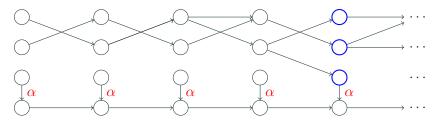

• Issue: When we can't assign variables, we do not make progress

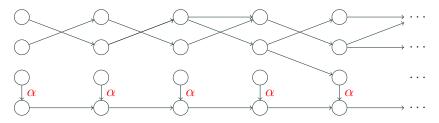

• Idea: Directly jump to the reachable states at the next position where we can assign a variable

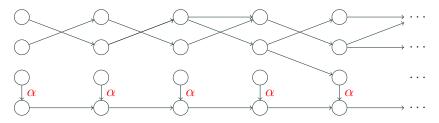

- Idea: Directly jump to the reachable states at the next position where we can assign a variable
- Challenge: Preprocessing in linear time in T and polynomial in A:

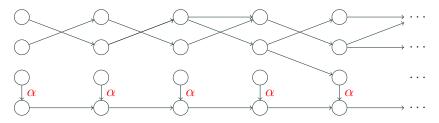

- Idea: Directly jump to the reachable states at the next position where we can assign a variable
- Challenge: Preprocessing in linear time in T and polynomial in A:
  - → Compute for each state the **next position** where we can reach some state that can assign a variable

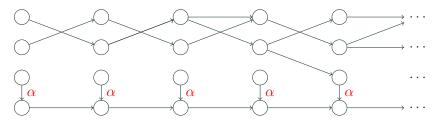

- Idea: Directly jump to the reachable states at the next position where we can assign a variable
- Challenge: Preprocessing in linear time in T and polynomial in A:
  - → Compute for each state the **next position** where we can reach some state that can assign a variable
  - → Compute at each position *i* the transitive closure to all positions *j* such that *j* is the next position of some state at *i* (there are ≤ |A|)

• Issue: Finding which variable sets we can assign at position i?

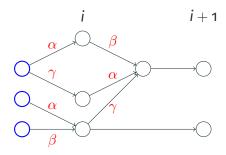

• Issue: Finding which variable sets we can assign at position *i*?

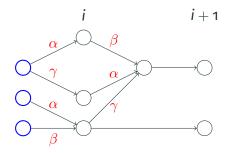

• Idea: Explore a decision tree on the variables (built on the fly)

• Issue: Finding which variable sets we can assign at position *i*?

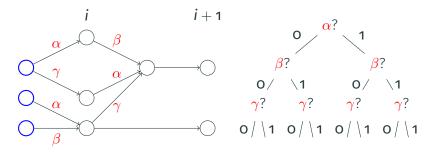

• Idea: Explore a decision tree on the variables (built on the fly)

• Issue: Finding which variable sets we can assign at position *i*?

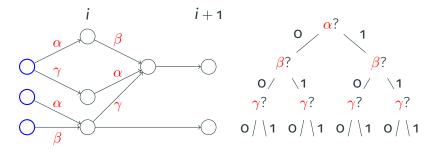

- Idea: Explore a decision tree on the variables (built on the fly)
- At each decision tree **node**, find the reachable **states** which have **all required variables** (1) and **no forbidden variables** (0)

• Issue: Finding which variable sets we can assign at position *i*?

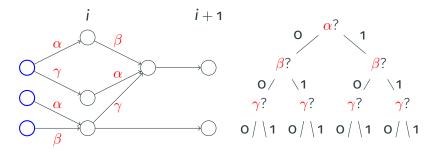

- Idea: Explore a decision tree on the variables (built on the fly)
- At each decision tree **node**, find the reachable **states** which have **all required variables** (1) and **no forbidden variables** (0)

 $\rightarrow$  Assumption: we don't see the same variable twice on a path